**Департамент образования Вологодской области Бюджетное профессиональное образовательное учреждение Вологодской области «ВОЛОГОДСКИЙ СТРОИТЕЛЬНЫЙ КОЛЛЕДЖ»**

> УТВЕРЖДЕНО приказом директора БПОУ ВО «Вологодский строительный колледж» № 255-УД от 20 июня 2017 г.

## **РАБОЧАЯ ПРОГРАММА УЧЕБНОЙ ДИСЦИПЛИНЫ**

#### **ЕН.02. ИНФОРМАТИКА И ИНФОРМАЦИОННО-КОММУНИКАЦИОННЫЕ ТЕХНОЛОГИИ В ПРОФЕССИОНАЛЬНОЙ ДЕЯТЕЛЬНОСТИ** (углубленная подготовка)

Рабочая программа учебной дисциплины **ЕН.02. ИНФОРМАТИКА И ИНФОРМАЦИОННО-КОММУНИКАЦИОННЫЕ ТЕХНОЛОГИИ В ПРОФЕССИОНАЛЬНОЙ ДЕЯТЕЛЬНОСТИ** разработана на основе федерального государственного образовательного стандарта (далее – ФГОС) специальности/профессии среднего профессионального образования (далее СПО) **43.02.08 СЕРВИС ДОМАШНЕГО И КОММУНАЛЬНОГО ХОЗЯЙСТВА**

Организация-разработчик: **БПОУ ВО «Вологодский строительный колледж»**

Разработчики:

Габриэлян Т. А., преподаватель

Исакова Н. А., преподаватель

Рассмотрена на заседании предметной цикловой комиссии общепрофессиональных, специальных дисциплин и дипломного проектирования по специальностям 08.02.01 «Строительство и эксплуатация зданий и сооружений», 08.02.07 «Монтаж и эксплуатация внутренних сантехнических устройств, кондиционирования воздуха и вентиляции», 43.02.08 «Сервис домашнего и коммунального хозяйства» и рекомендована для внутреннего использования, протокол № 11 от «13» июня 2017г

Председатель ПЦК А.В. Богданова

# **СОДЕРЖАНИЕ**

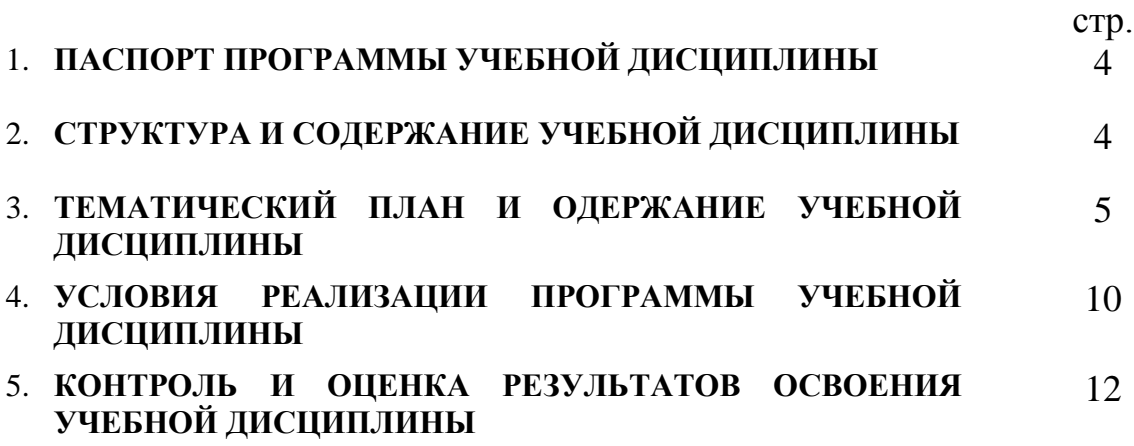

#### **1. ПАСПОРТ ПРОГРАММЫ УЧЕБНОЙ ДИСЦИПЛИНЫ**

## **ЕН. 02. ИНФОРМАТИКА И ИНФОРМАЦИОННО-КОММУНИКАЦИОННЫЕ ТЕХНОЛОГИИ В ПРОФЕССИОНАЛЬНОЙ ДЕЯТЕЛЬНОСТИ**

#### **1.1. Область применения программы**

Рабочая программа учебной дисциплины является частью программы подготовки специалистов среднего звена (ППССЗ) в соответствии с ФГОС специальности **43.02.08 Сервис домашнего и коммунального хозяйства**

### **1.2. Место дисциплины в структуре основной профессиональной образовательной программы углубленной подготовки:**

Дисциплина входит в математический и общий естественнонаучный учебный цикл (ЕН.00.)

#### **1.3. Цели и задачи дисциплины – требования к результатам освоения дисциплины:**

В результате освоения дисциплины обучающийся должен **уметь**:

- использовать изученные прикладные программные средства;
- вести учёт и отчетность с помощью баз данных и специализированного программного обеспечения;

В результате освоения дисциплины обучающийся должен **знать:**

- основные понятия автоматизированной обработки информации, общий состав и структуру персональных ЭВМ и вычислительных систем;
- базовые системные программные продукты и пакеты прикладных программ.

### **1.4. Рекомендуемое количество часов на освоение программы дисциплины:**

максимальной учебной нагрузки обучающегося – 138 часов, в том числе: обязательной аудиторной учебной нагрузки обучающегося – 92 часа; самостоятельной работы обучающегося – 46 часов

## **2. СТРУКТУРА И СОДЕРЖАНИЕ УЧЕБНОЙ ДИСЦИПЛИНЫ 2.1. Объем учебной дисциплины и виды учебной работы**

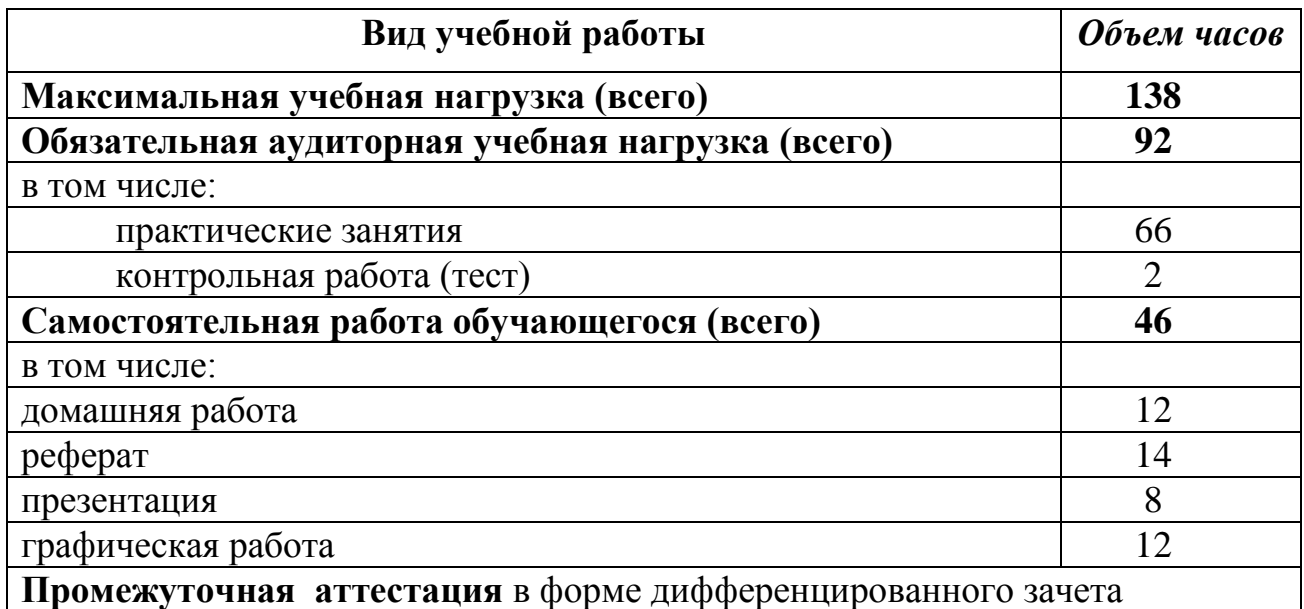

## **2.2. Результаты освоения учебной дисциплины**

Результатом освоения программы учебной дисциплины является овладение обучающимися профессиональными (ПК) и общими (ОК) компетенциями:

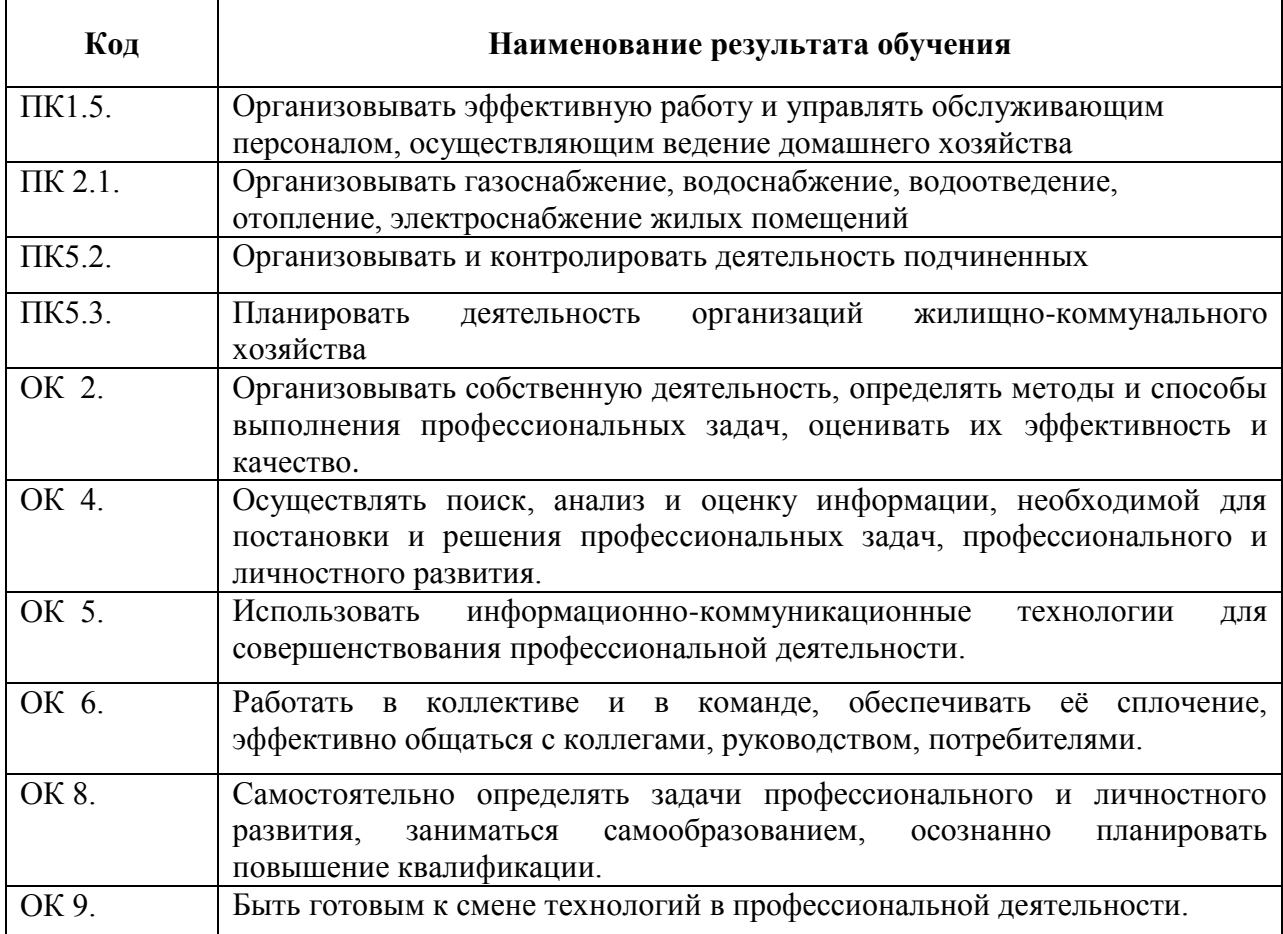

#### **2.3. Тематический план и содержание учебной дисциплины ЕН.02. ИНФОРМАТИКА И ИНФОРМАЦИОННО-КОММУНИКАЦИОННЫЕ ТЕХНОЛОГИИ В ПРОФЕССИОНАЛЬНОЙ ДЕЯТЕЛЬНОСТИ**

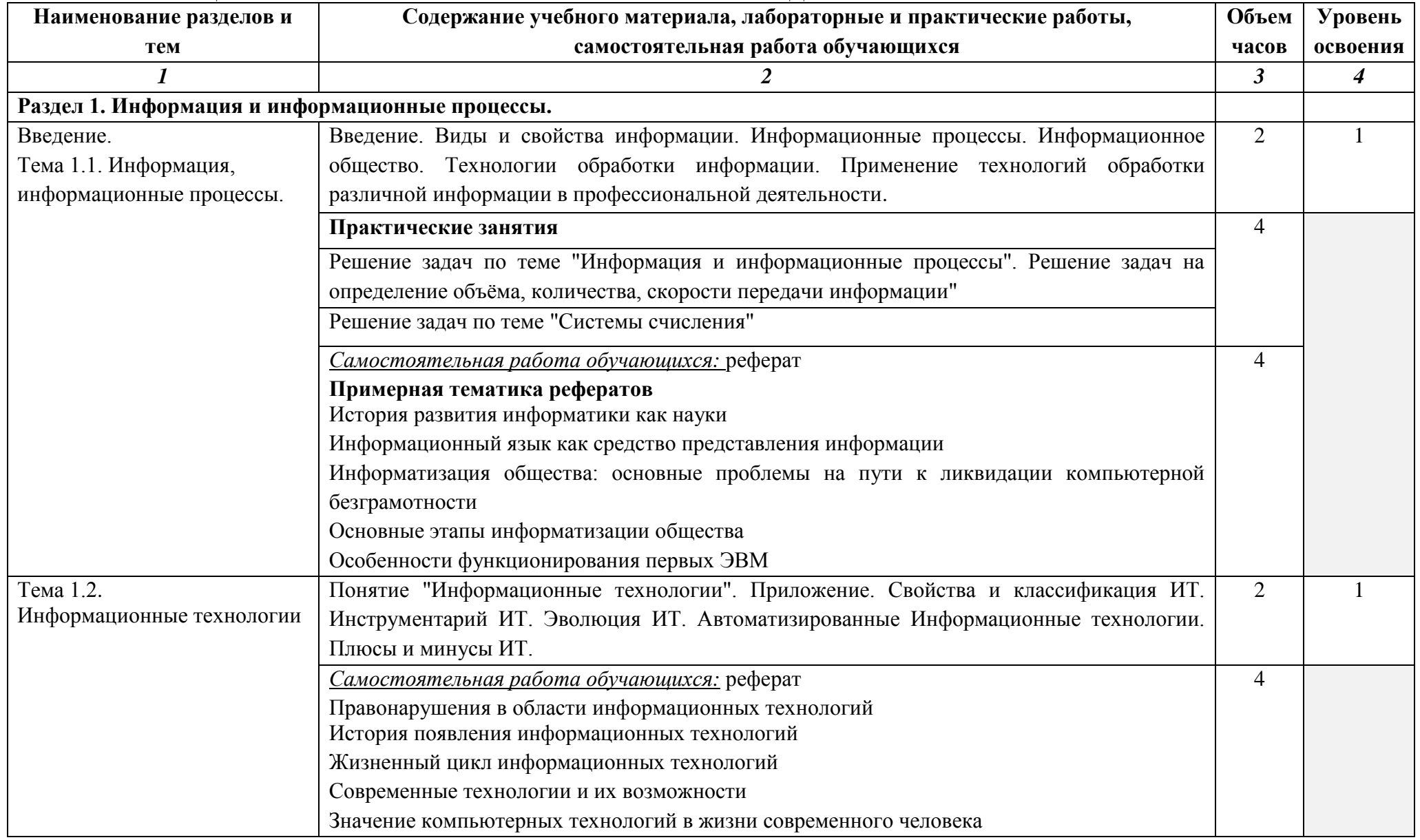

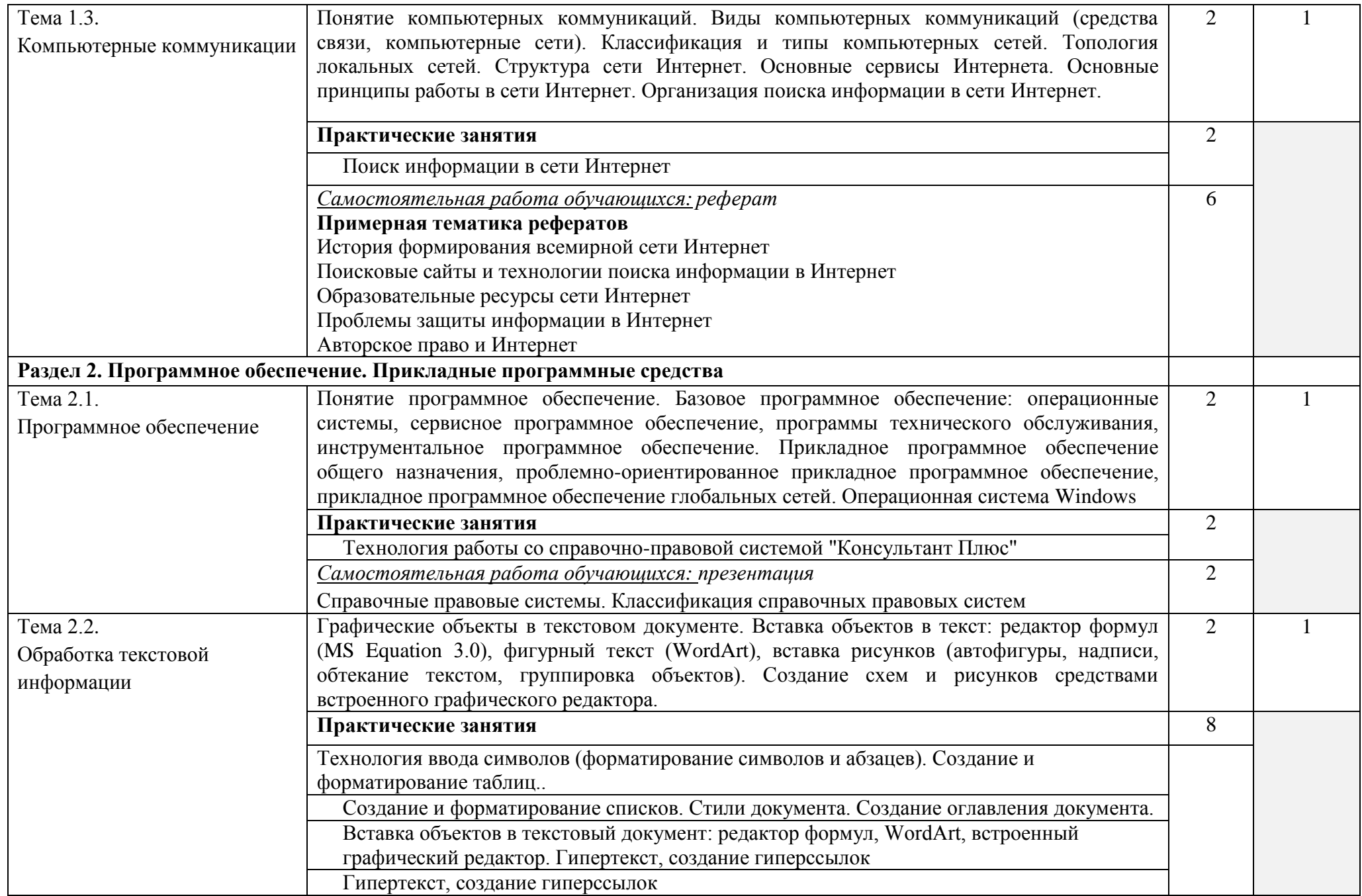

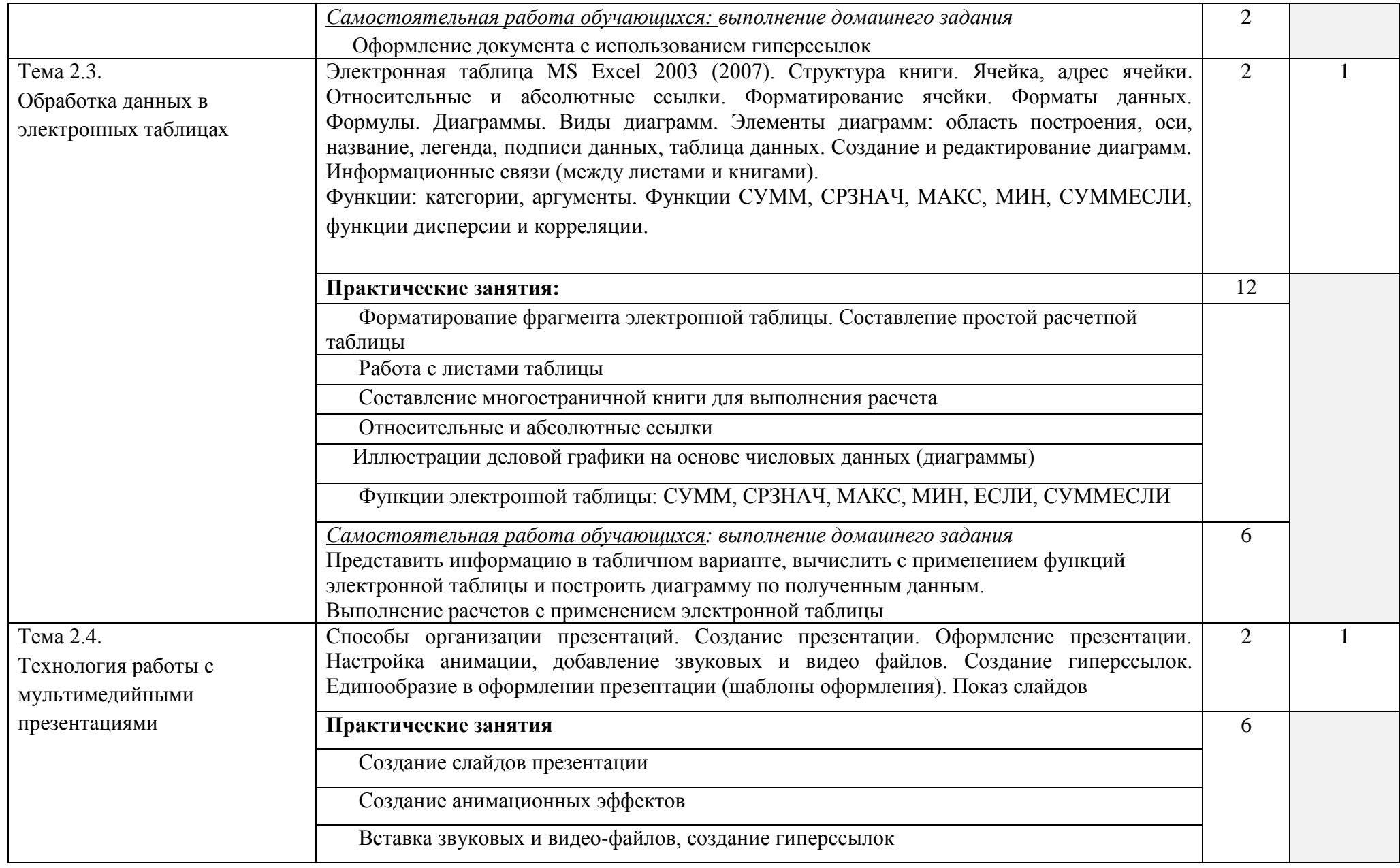

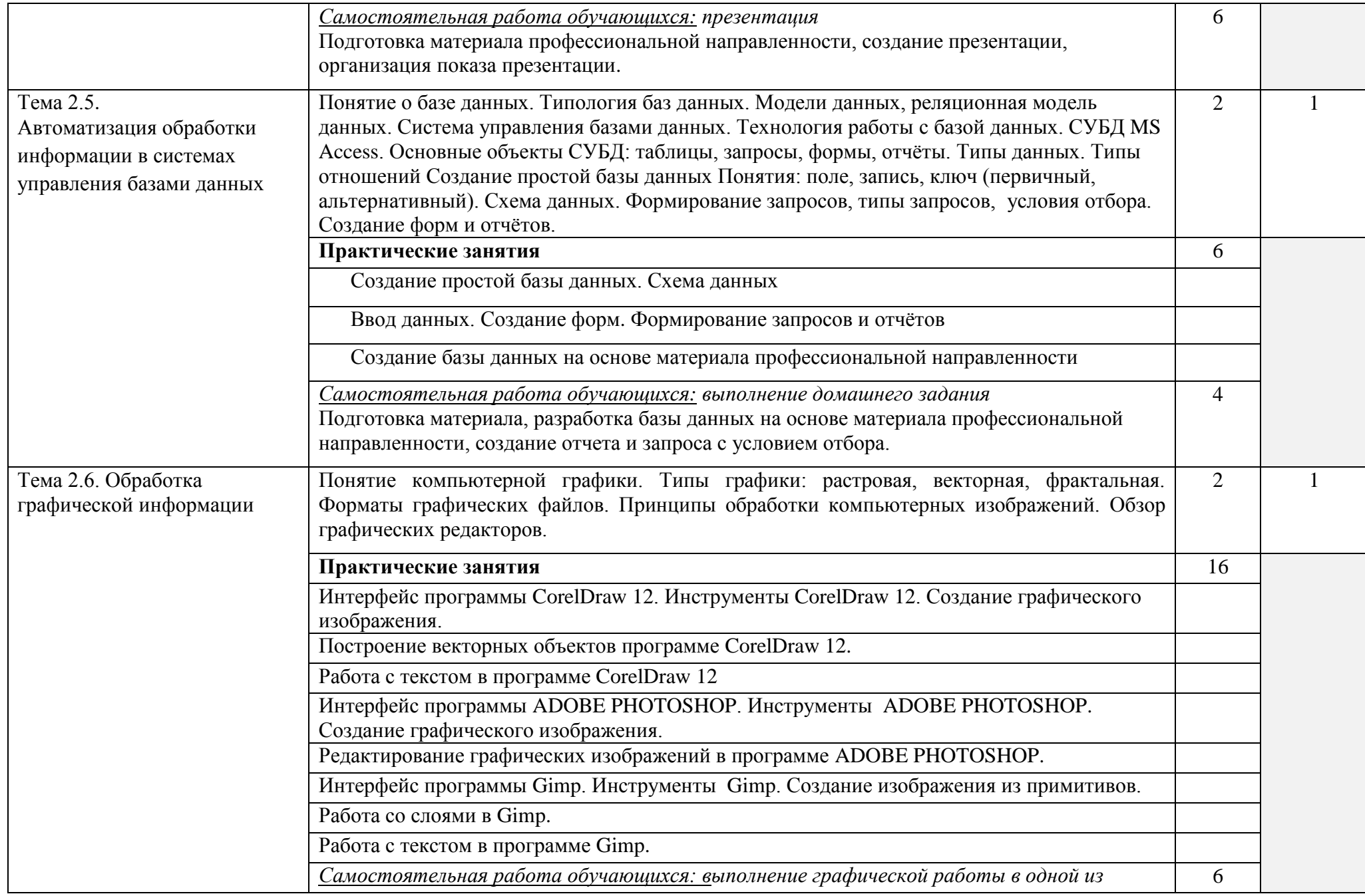

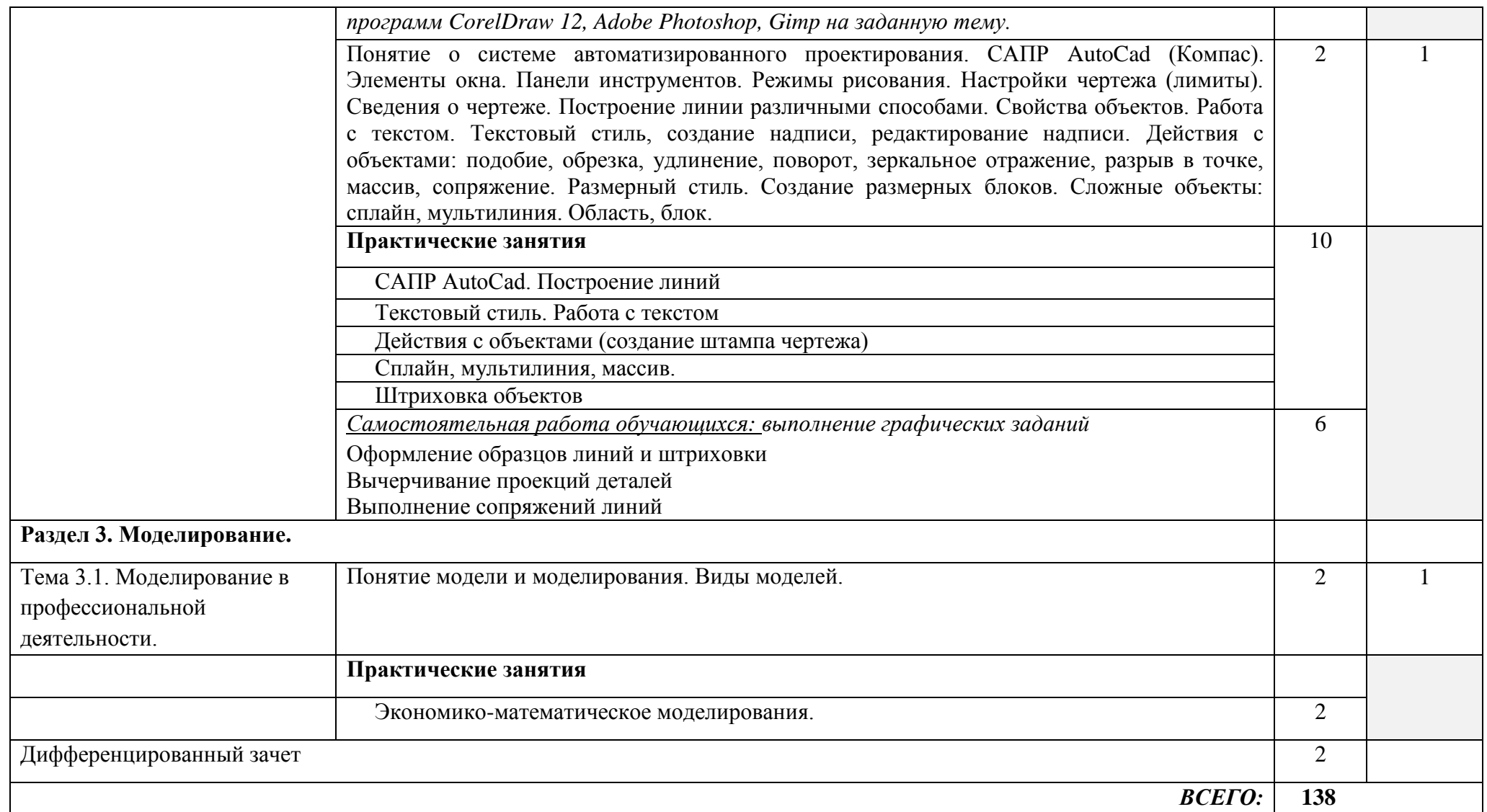

Для характеристики уровня освоения учебного материала используются следующие обозначения:

1. – ознакомительный (узнавание ранее изученных объектов, свойств);

2. – репродуктивный (выполнение деятельности по образцу, инструкции или под руководством)

3. – продуктивный (планирование и самостоятельное выполнение деятельности, решение проблемных задач)

## **3. УСЛОВИЯ РЕАЛИЗАЦИИ ПРОГРАММЫ ДИСЦИПЛИНЫ**

## **3.1. Требования к минимальному материально-техническому обеспечению**

Реализация программы дисциплины требует наличия учебного кабинета

Оборудование учебного кабинета:

- посадочные места по количеству обучающихся;
- рабочее место преподавателя;
- учебно-методические пособия:
- наглядные пособия по темам дисциплины.

Технические средства обучения:

- компьютер с необходимым лицензионным программным обеспечением и мультимедиапроектор (рабочее место преподавателя);
- компьютеры с необходимым лицензионным программным обеспечением по количеству учащихся (с делением на подгруппы на практические занятия).

Программное обеспечение (лицензионное или свободно распространяемое):

- операционная система Windows;
- текстовый процессор MS Word;
- электронные таблицы MS Excel;
- системы управления базами данных MS Access;
- демо-версия СПС «Консультант Плюс»;
- графические редакторы:
	- o растровые: Paint, GIMP/ Adobe Photoshop;
	- o векторные: AutoCad/Компас, Corel Draw/Draw (в составе Open Office).

#### **3.2. Информационное обеспечение обучения**

### **Перечень рекомендуемых учебных изданий, Интернет-ресурсов, дополнительной литературы**

Основные источники:

1. Михеева Е.В. Информатика Академия,1012 2. Михеева Е.В. Практикум по информатике Академия, 2012 3. Прохорова О.В. Информатика [Электронный ресурс]: учебник/ Прохорова О.В.— Электрон. текстовые данные.— Самара: Самарский государственный архитектурно-строительный университет, ЭБС АСВ, 2013.— 106 c.— Режим доступа: [http://www.iprbookshop.ru/20465.html.—](https://vk.com/away.php?to=http%3A%2F%2Fwww.iprbookshop.ru%2F20465.html.%97&cc_key=) ЭБС «IPRbooks» 4. Жарков Н.В. AutoCAD 2014 [Электронный ресурс]/ Жарков Н.В., Финков М.В., Прокди Р.Г.— Электрон. текстовые данные.— СПб.: Наука и Техника, 2014.— 624 c.— Режим доступа[:http://www.iprbookshop.ru/35361.html.—](https://vk.com/away.php?to=http%3A%2F%2Fwww.iprbookshop.ru%2F35361.html.%97&cc_key=) ЭБС «IPRbooks»

5. Борисов Р.С. Информатика (базовый курс) [Электронный ресурс]: учебное

пособие/ Борисов Р.С., Лобан А.В.— Электрон. текстовые данные.— М.: Российский государственный университет правосудия, 2014.— 304 c.— Режим доступа: [http://www.iprbookshop.ru/34551.html.—](https://vk.com/away.php?to=http%3A%2F%2Fwww.iprbookshop.ru%2F34551.html.%97&cc_key=) ЭБС «IPRbooks»

Дополнительные источники:

1. Васильева Т.Ю. Компьютерная графика. 3D-моделирование с помощью системы автоматизированного проектирования AutoCAD [Электронный ресурс]: лабораторный практикум/ Васильева Т.Ю., Мокрецова Л.О., Чиченева О.Н.— Электрон. текстовые данные.— М.: Издательский Дом МИСиС, 2013.— 48 c.— Режим доступа[:http://www.iprbookshop.ru/56064.html.—](https://vk.com/away.php?to=http%3A%2F%2Fwww.iprbookshop.ru%2F56064.html.%97&cc_key=) ЭБС «IPRbooks» 2. Романова А.А. Информатика [Электронный ресурс]: учебно-методическое пособие/ Романова А.А.— Электрон. текстовые данные.— Омск: Омская юридическая академия, 2015.— 144 c.— Режим доступа[:http://www.iprbookshop.ru/49647.html.—](https://vk.com/away.php?to=http%3A%2F%2Fwww.iprbookshop.ru%2F49647.html.%97&cc_key=) ЭБС «IPRbooks» 3. Методические указания к практическим работам по дисциплине ЕН.02. Информатика, 2017г.

4. Методические рекомендации по организации внеаудиторной самостоятельной работы студентов по дисциплине ЕН.02. Информатика, 2017г.

5.Клочко И.А. Информационные технологии в профессиональной деятельности [Электронный ресурс]: учебное пособие/ Клочко И.А.— Электрон. текстовые данные.— Саратов: Вузовское образование, 2014.— 236 c.— Режим доступа: http://www.iprbookshop.ru/20424.html.— ЭБС «IPRbooks»

Интернет-ресурсы:

1. Каталог сайтов - Мир информатики

Форма доступа:<http://jgk.ucoz.ru/dir/>

2. Научная электронная библиотека

Форма доступа:<http://elibrary.ru/defaultx.asp>

3. Единое окно доступа к образовательным ресурсам. Библиотека (Электронная библиотека учебно-методической литературы для общего и профессионального образования)

Форма доступа:<http://window.edu.ru/window/library>

4. Библиотека компьютерной литературы (Библиотека книг компьютерной тематики (монографии, диссертации, книги, статьи, новости и аналитика, конспекты лекций, рефераты, учебники)

Форма доступа:<http://it.eup.ru/>

5. Официальный сайт компании Autodesk

Форма доступа:<http://www.autodesk.ru/>

6. Официальный сайт корпорации Майкрософт (Microsoft Corporation) Форма доступа: [http://office.microsoft.com](http://office.microsoft.com/)

7. Официальный сайт компании "Консультант Плюс" [http://www.consultant.ru](http://www.consultant.ru/)

### **4. КОНТРОЛЬ И ОЦЕНКА РЕЗУЛЬТАТОВ ОСВОЕНИЯ ДИСЦИПЛИНЫ**

**Контроль и оценка** результатов освоения дисциплины осуществляется преподавателем в процессе проведения практических занятий и лабораторных работ, тестирования, а также выполнения обучающимися индивидуальных заданий, проектов, исследований.

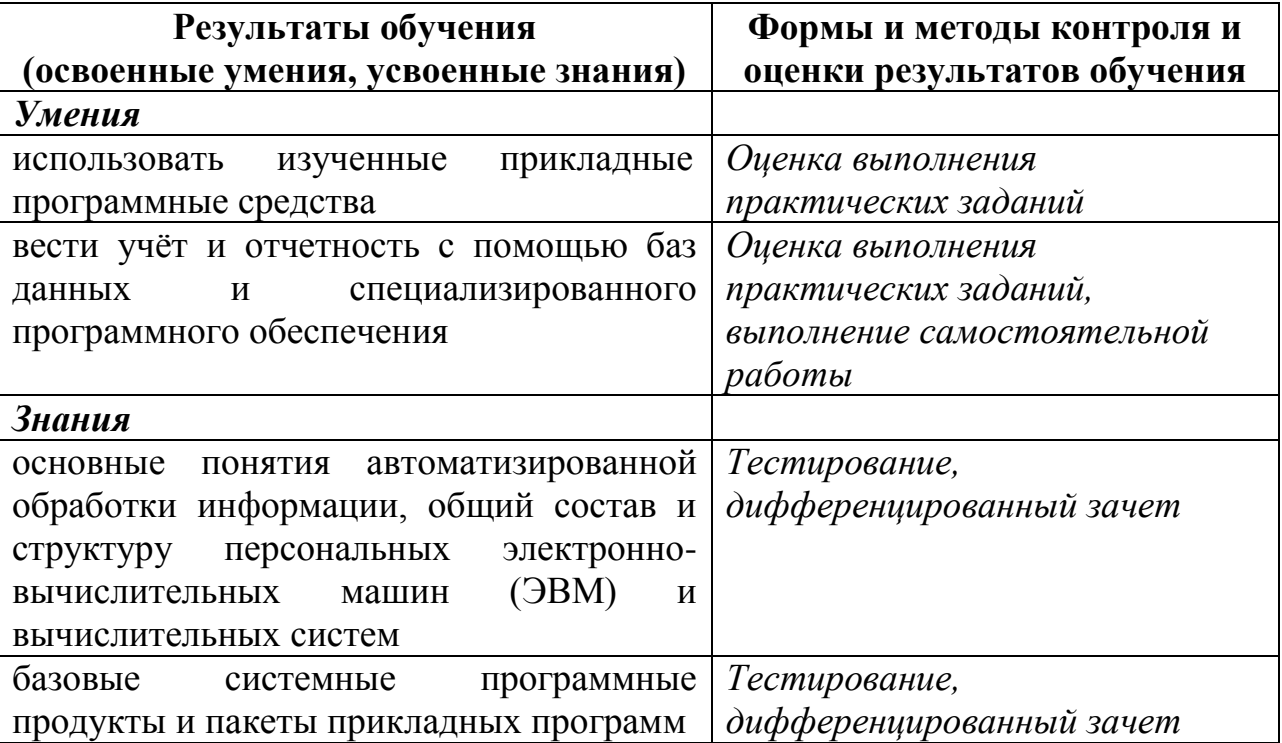